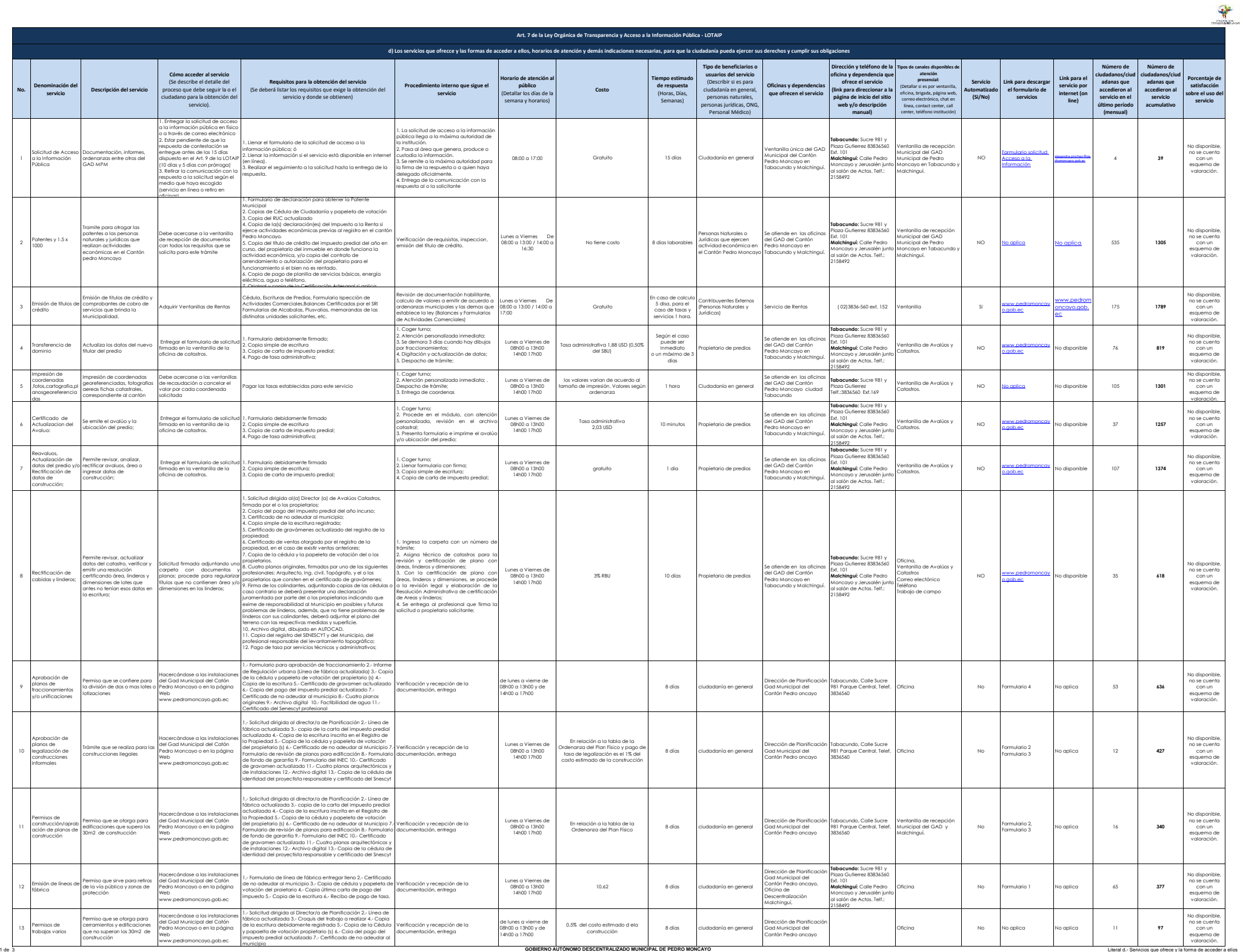

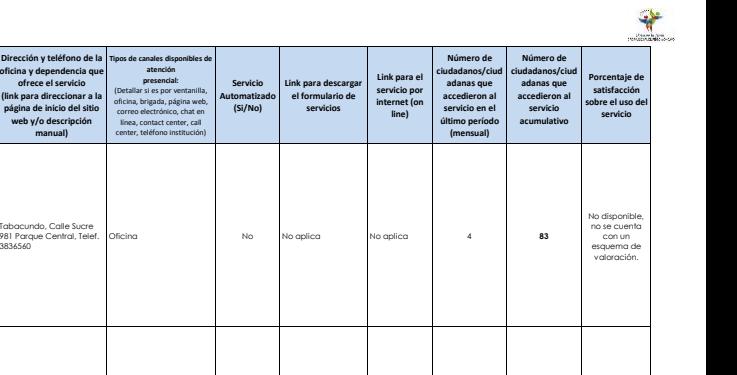

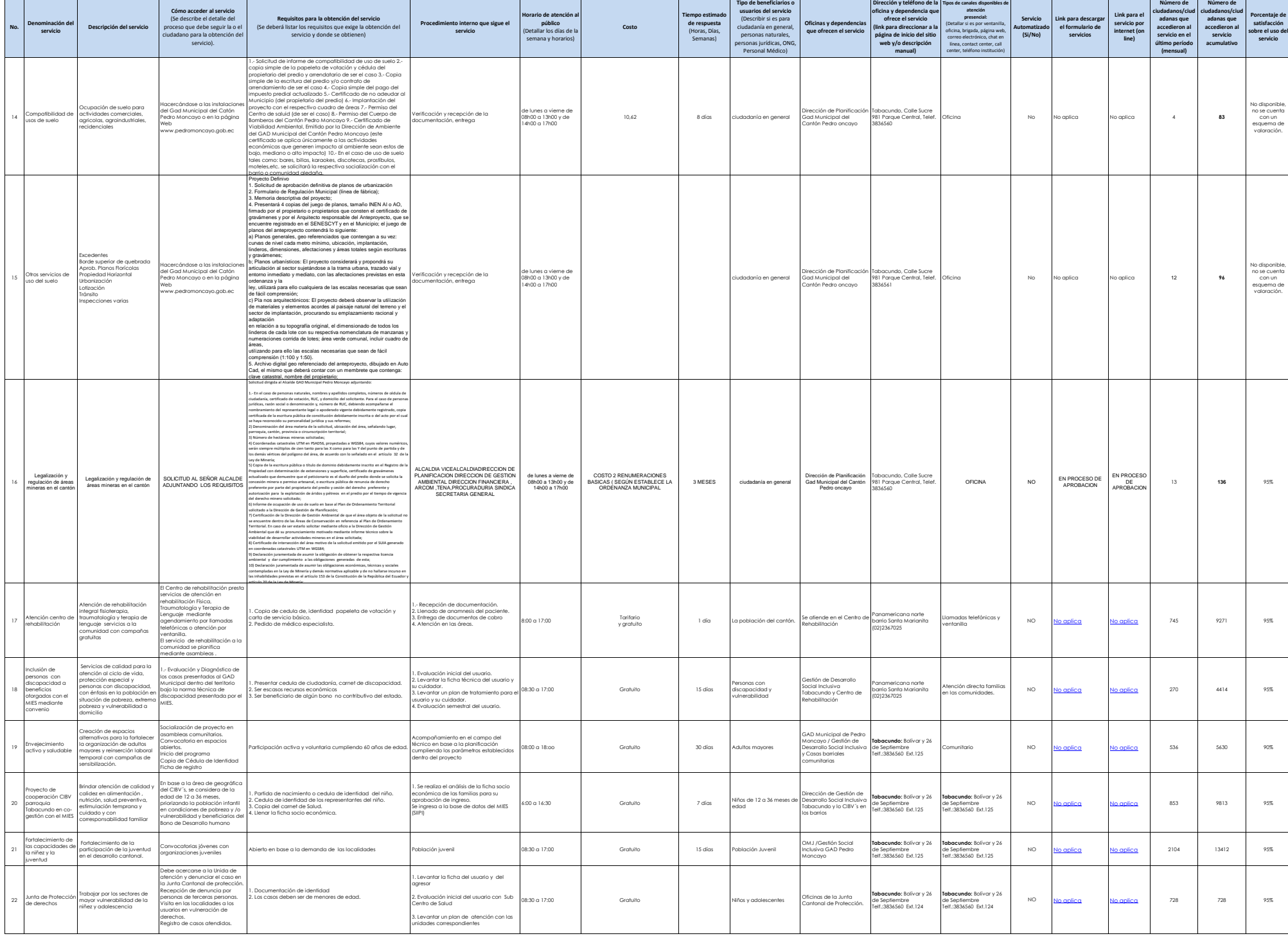

**Cómo acceder al se** 

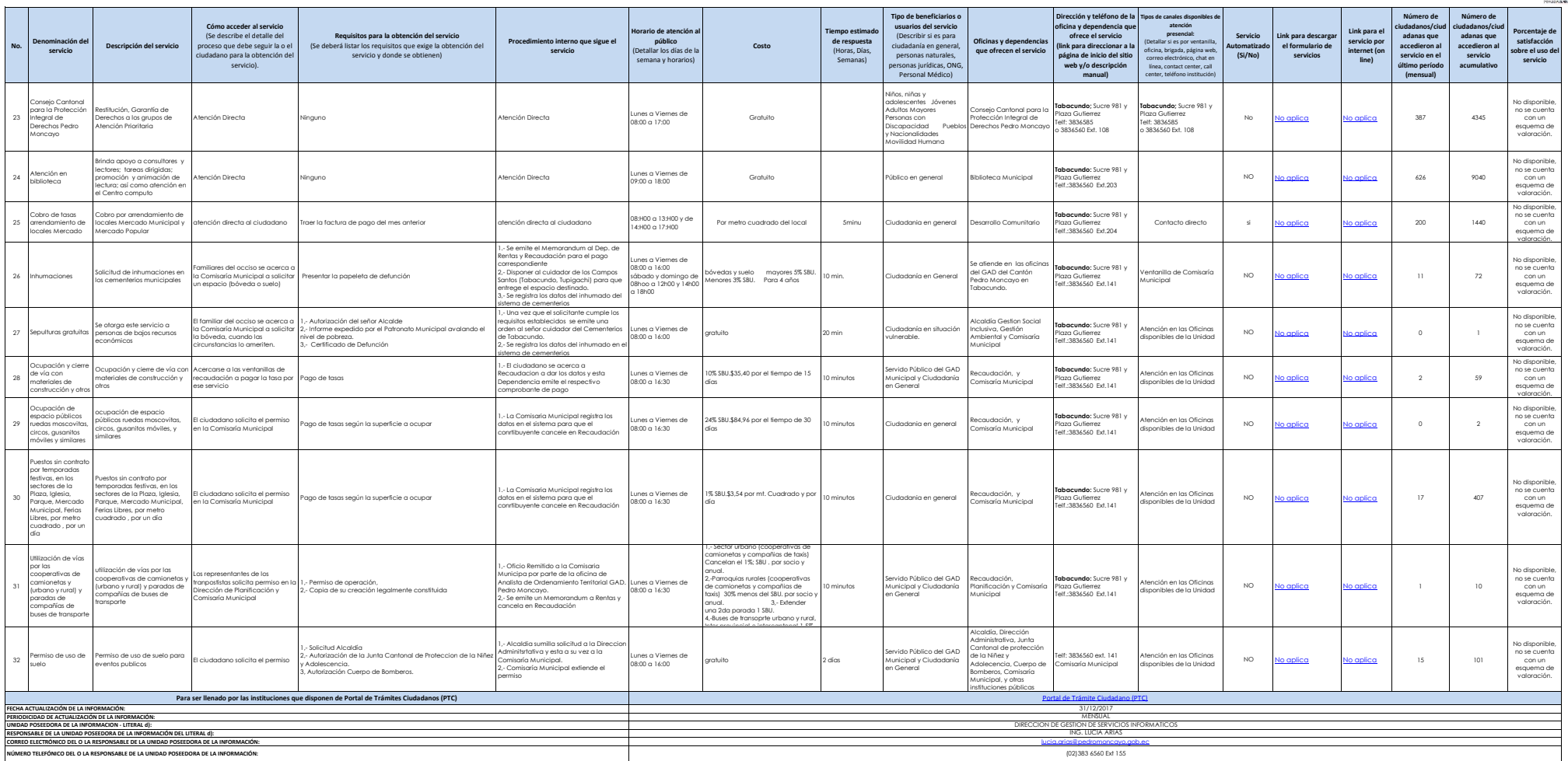